# **INF2171 — Organisation des ordinateurs et assembleur Examen Intra — Automne 2023**

### **Jean Privat — Dimanche 29 octobre — Durée 3 heures**

- *Aucun document n'est autorisé sauf une feuille de note manuscrite au format lettre (recto-verso).*
- *L'usage de la calculatrice ou de tout appareil électronique est interdit.*
- *Répondez et rendez seulement le formulaire (avant dernière feuille).*
- *L'annexe est détachable (dernière feuille).*
- *Les questions faisant apparaître le symbole ♣ peuvent présenter plusieurs bonnes réponses. Les autres ont une unique bonne réponse.*
- *Chacune des 20 questions vaut 5 points. Des points négatifs pourront être affectés à de* très mauvaises *réponses.*

#### **1 Structure et fonctionnement d'un ordinateur**

**Question 1** Comment le processeur détermine l'instruction machine à exécuter?

A Le registre compteur ordinal (pc) contient l'adresse en mémoire de l'instruction à exécuter.

B Le processeur connaît la ligne active dans l'éditeur de code assembleur.

C Les instructions sont stockés dans l'unité de contrôle et dépilées au fur et à mesure de leur exécution.

 $|\mathcal{D}|$  Le registre d'index (x0) contient la position de l'instruction dans l'unité de contrôle.

E Le registre compteur ordinal (pc) contient la position de l'instruction dans l'unité de contrôle.

F Le registre d'index (x0) contient l'adresse en mémoire de l'instruction à exécuter.

G L'instruction est en mémoire à l'adresse 0

**Question 2** Que signifie le « R » de RISC ?

A Read / Lecture

B Return / Retour

C Recursion / Récursivité

- $|D|$  Rules / Règles E Register / Registre
- 

 $\lvert \text{F} \rvert$  Relatif

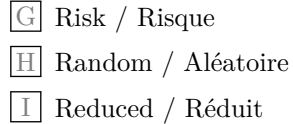

### $1:2$

#### **2 Instructions et code machine RISC-V**

**Question 3** Que fait la directive RISC-V « .byte 0x39 » ?

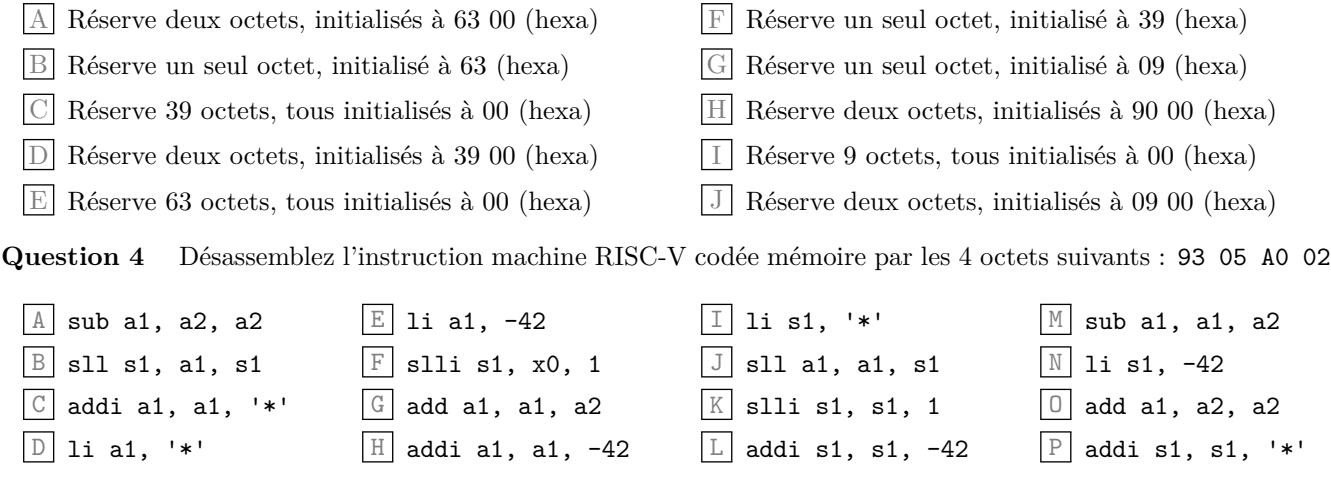

### **3 Arithmétique des ordinateurs**

Question 5  $\clubsuit$  Parmi les représentations suivantes, quelles sont celles du nombre  $41_{(16)}$  (41 hexadécimal) ? Indiquez toutes les bonnes réponses.

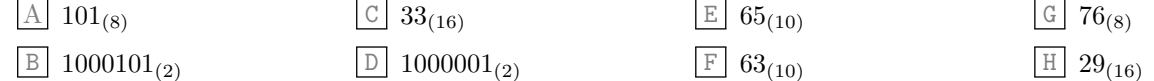

Question 6  $\clubsuit$  Parmi les séquences d'instructions RISC-V suivantes, quelles sont celles qui positionnent le registre s0 à la valeur 0x614 ? Indiquez toutes les bonnes réponses.

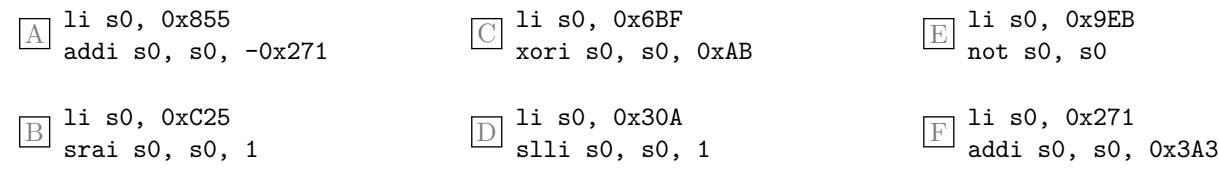

### $1:4$

### **4 Programme mystère**

Soit le programme mystère suivant:

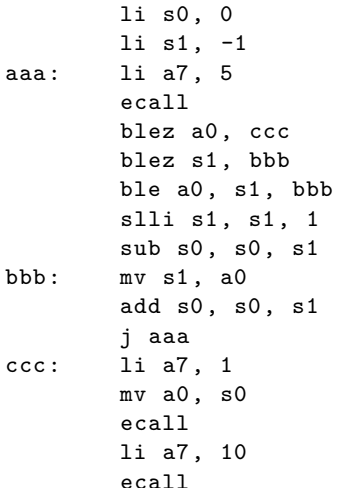

**Question 7** Qu'affiche-il lorsque l'on saisit le nombre 0 ?

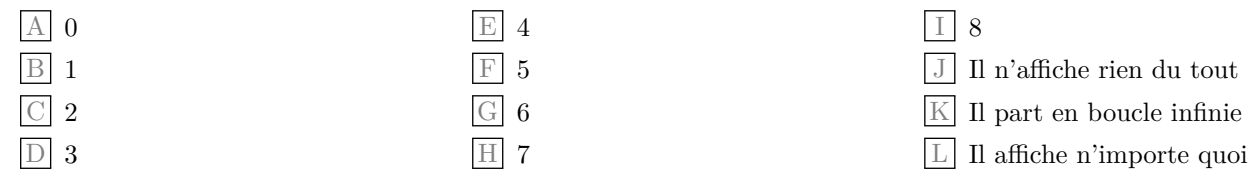

**Question 8** Qu'affiche-il lorsque l'on saisit les nombres 4, 2, 1 et -2 ?

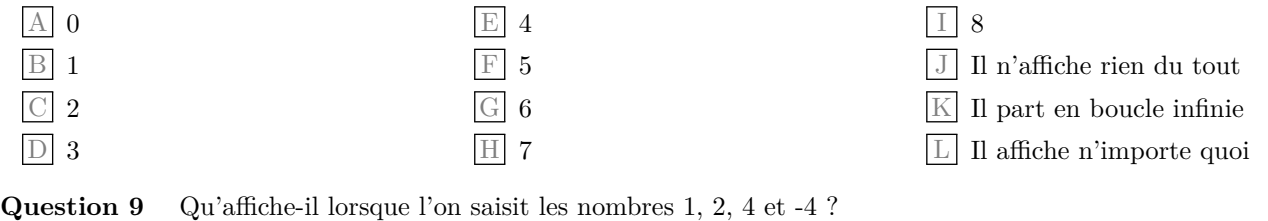

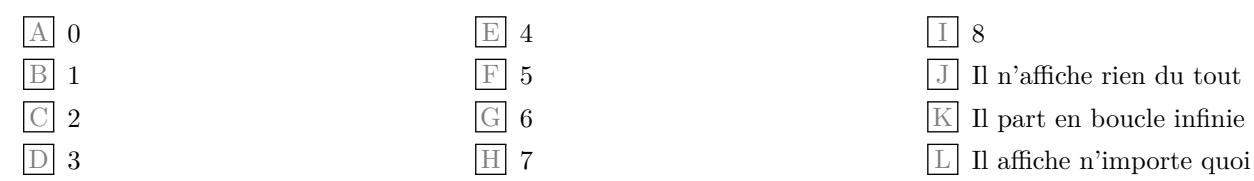

**Question 10** Dans ce programme, par quelle instruction unique pourrait-on remplacer les deux instructions « blez s1, bbb » et « ble a0, s1, bbb » des lignes 6 et 7 ?

 $\overline{\phantom{0}}$ 

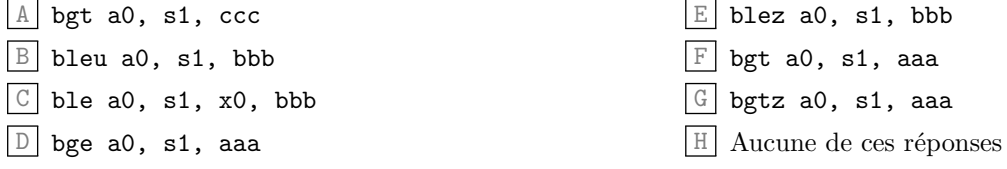

### $1:6$

#### Modes d'adressage  $\mathbf{5}$

Soit le morceau de programme suivant exécuté sur une architecture RISC-V 64 bits. Sachant que l'étiquette foo est associée à l'adresse 0x10010000, indiquez quel est le contenu (hexadécimal) final des registres demandés.

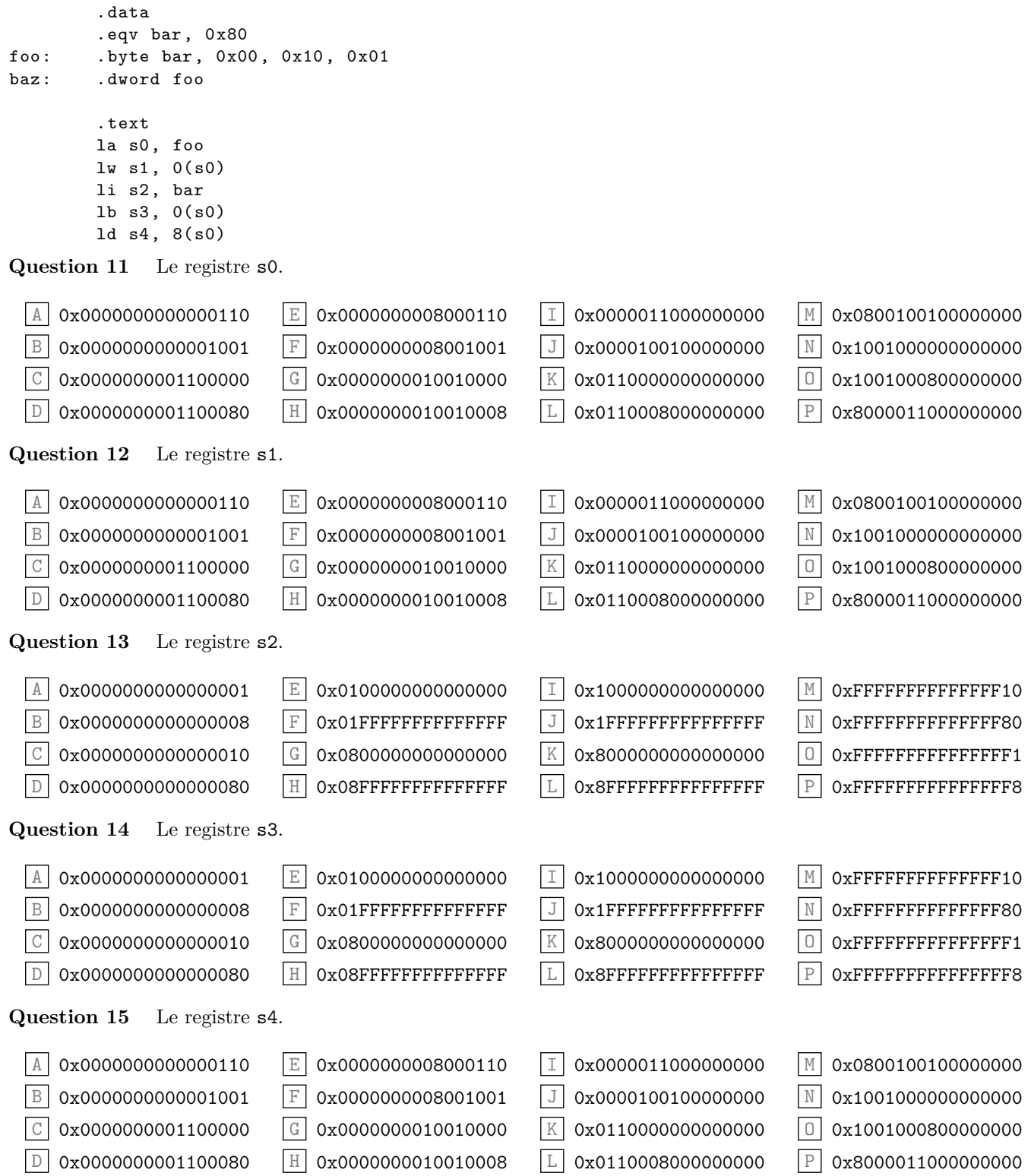

#### **6 Programmation**

Soit le programme incomplet suivant dont l'objectif est d'afficher l'élément maximum d'un tableau (max) ainsi que le nombre de fois que ce maximum apparaît (cpt).

Note: pour simplifier l'exercice, le tableau est donné directement dans le programme (et non lu de l'entrée). Ainsi ce programme avec le tableau initial tel que donné devrait afficher « 5 2 ». Si l'on remplaçait le premier mot de 'tab' par 6 le programme afficherait « 6 1 »

```
.data
       # Tableau à traiter
tab: .word 1, 3, 2, 3, 3, 5, 3, 5
       .eqv tablen , 8 # Nombre d'éléments
       # Appels système RARS utilisés
       .eqv PrintInt , 1
       .eqv PrintChar , 11
       .eqv Exit, 10
       .text
       la s0, tab
       TODO1 # meilleur maximum
       li s2, 1 # nombre d'occurence
       # for(s3=1; s3<tablen; s3++) {
       li s3, 1 # index courant
loop: li t0, tablen
       TODO2
       # récupérer l'élément courant dans s4
       slli s4, s3, 2
       TODO3
       # comparaisons avec max courant
       blt s4, s1, cont
       beq s4, s1, inc
       # nouveau max trouvé
       TODO4
inc: addi s2, s2, 1
cont: # élément suivant
       TODO5 # }
fin: # Affichage des résultats
       li a7, PrintInt
       mv a0, s1
       ecall
       li a7, PrintChar
       li a0, ' '
       ecall
       li a7, PrintInt
       mv a0, s2
       ecall
       li a7, Exit
       ecall
```
**Question 16** Que faut-il mettre à la place du TODO1 ?

![](_page_7_Picture_248.jpeg)

![](_page_8_Picture_594.jpeg)

![](_page_9_Picture_1.jpeg)

![](_page_10_Picture_1.jpeg)

![](_page_11_Picture_1003.jpeg)

#### **Feuille de réponses intra automne 2023 INF2171 — Organisation des ordinateurs et assembleur**

![](_page_11_Picture_3.jpeg)

*←−* codez les 8 chiffres de votre code permanent ci-contre, et inscrivez-le à nouveau ci-dessous avec votre nom et prénom. 5 points de pénalité en cas d'oubli ou d'erreur.

![](_page_11_Picture_1004.jpeg)

*Les réponses aux questions sont à donner exclusivement sur cette feuille : les réponses données sur les feuilles précédentes ne seront pas prises en compte.*

*Important : noircissez complètement l'intérieur de chaque case (pas de croix, pas de cercle).*

![](_page_11_Picture_1005.jpeg)

### **Jeu d'instruction RISC-V**

![](_page_12_Picture_763.jpeg)

### **Format des instructions**

![](_page_12_Picture_764.jpeg)

petit-boutiste et aligné sur 4 octe

### **Registres**

![](_page_12_Picture_765.jpeg)

### **Pseudoinstructions**

![](_page_13_Picture_722.jpeg)

### **Directives RARS et GNU as**

![](_page_13_Picture_723.jpeg)

## **Quelques appels système RARS**

![](_page_13_Picture_724.jpeg)

### **Codes ASCII importants**

![](_page_13_Picture_725.jpeg)

### **Taille des entiers**

![](_page_13_Picture_726.jpeg)